### Proximity Searching in PubMed Amanda Sawyer [C], NCBI PubMed Team

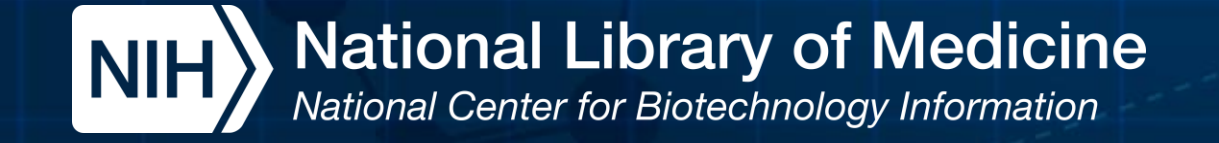

## **Agenda**

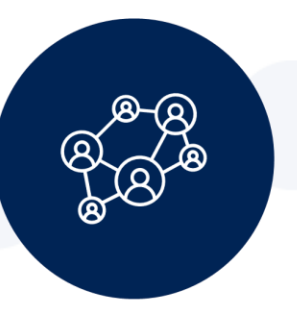

What is proximity searching?

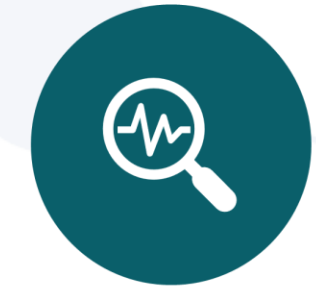

How do I create a proximity search in PubMed?

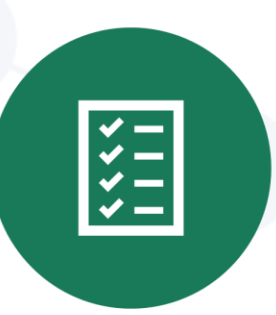

**Proximity searching** examples

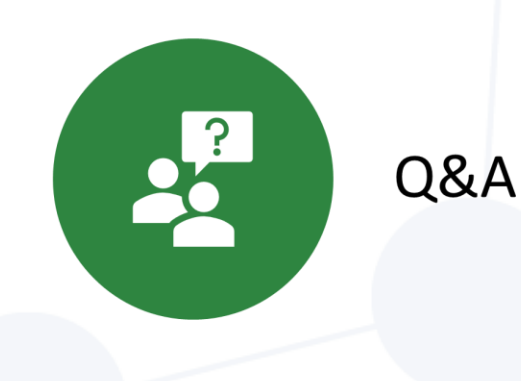

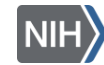

National Library of Medicine<br>National Center for Biotechnology Information

# **Proximity Searching**

- Search for multiple terms appearing in any order within a specified distance of one another in the [Title] or [Title/Abstract] fields.
- Proximity searching can be particularly helpful when searching for concepts that may be represented in multiple ways, or to capture variations of a phrase.

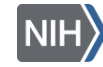

## **Patient Physician Relationship**

#### Patient-physician relationship - Communication is the key.

Honavar SG.

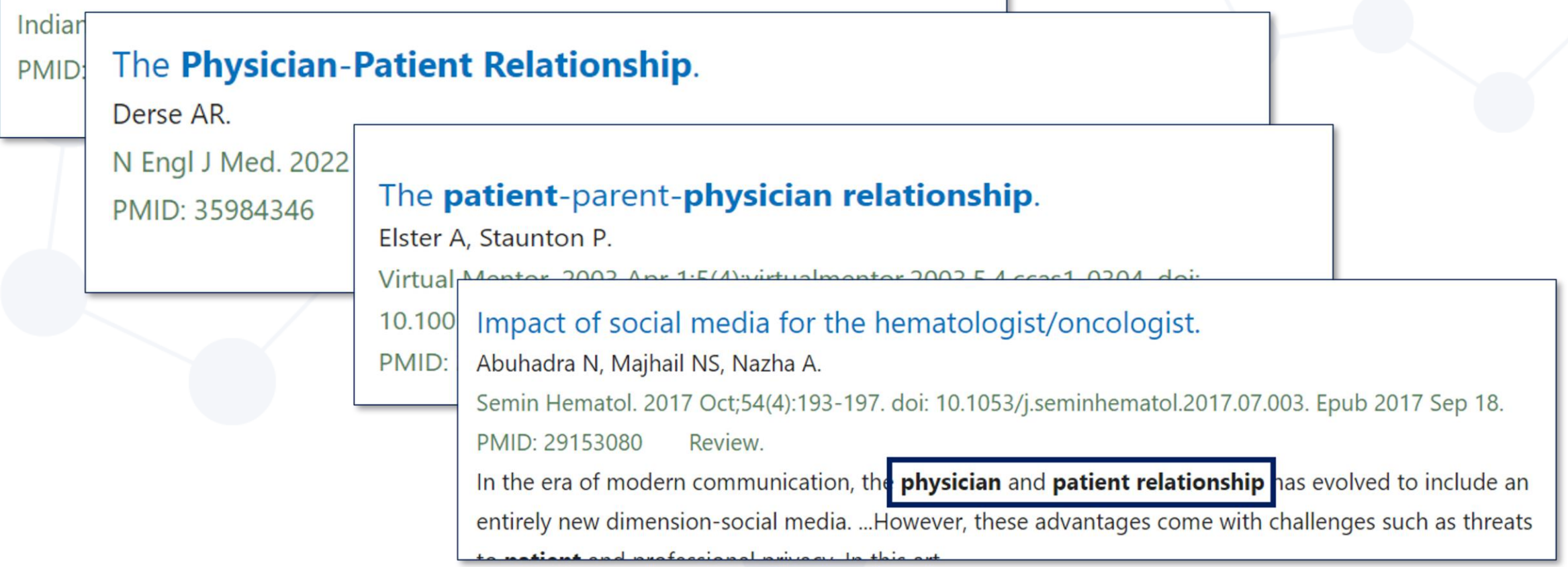

**Proximity Search Syntax**

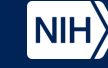

- search terms = Two or more words enclosed in double quotes
- field = The search field tag for the [Title] or [Title/Abstract] fields
- $\cdot$  N = The maximum number of words that may appear between your search terms

**Proximity Search Syntax (continued-2)**

- search terms = Two or more words enclosed in double quotes
- field = The search field tag for the [Title] or [Title/Abstract] fields
- $\cdot$  N = The maximum number of words that may appear between your search terms

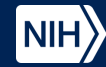

**Proximity Search Syntax (continued-3)**

- search terms = Two or more words enclosed in double quotes
- field = The search field tag for the [Title] or [Title/Abstract] fields
- $\cdot$  N = The maximum number of words that may appear between your search terms

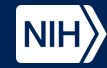

**Proximity Search Syntax (continued-4)**

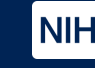

- search terms = Two or more words enclosed in double quotes
- field = The search field tag for the [Title] or [Title/Abstract] fields
- $\cdot$  N = The maximum number of words that may appear between your search terms

**Proximity Search Syntax (continued-5)**

- search terms = Two or more words enclosed in double quotes
- field = The search field tag for the [Title] or [Title/Abstract] fields
- $\cdot$  N = The maximum number of words that may appear between your search terms

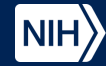

**Proximity Search Syntax (continued-6)**

**"search terms"[field:~N]**

- search terms = Two or more words enclosed in double quotes
- field = The search field tag for the [Title] or [Title/Abstract] fields

 $\cdot$  N = The maximum number of words that may appear between your search terms

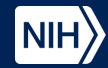

**Searching for citations where "hip" and "pain" appear in the Title/Abstract field with no more than 2 words between them**

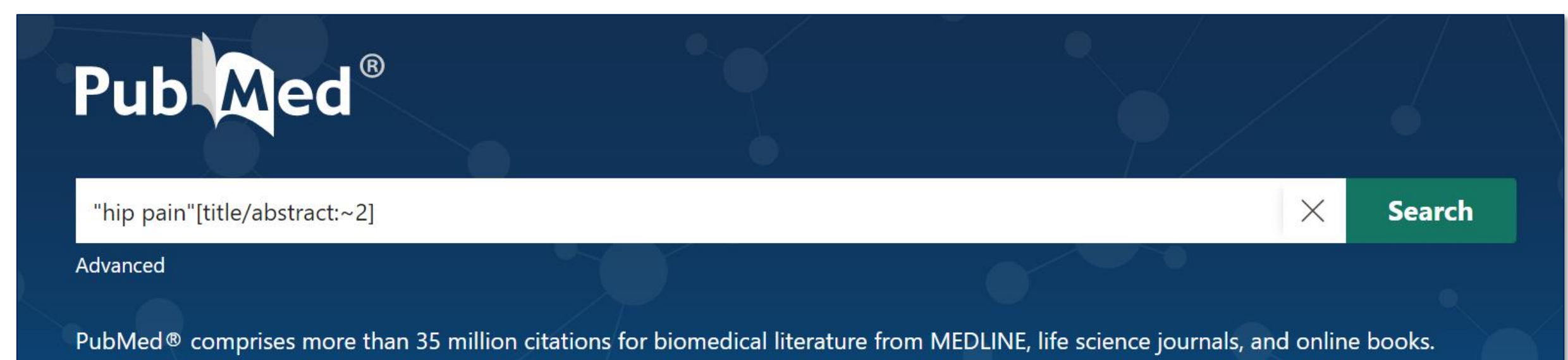

Citations may include links to full text content from PubMed Central and publisher web sites.

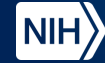

#### **Searching for citations where "hip" and "pain" appear in the Title/Abstract field with no more than 2 words between them (continued-2)**

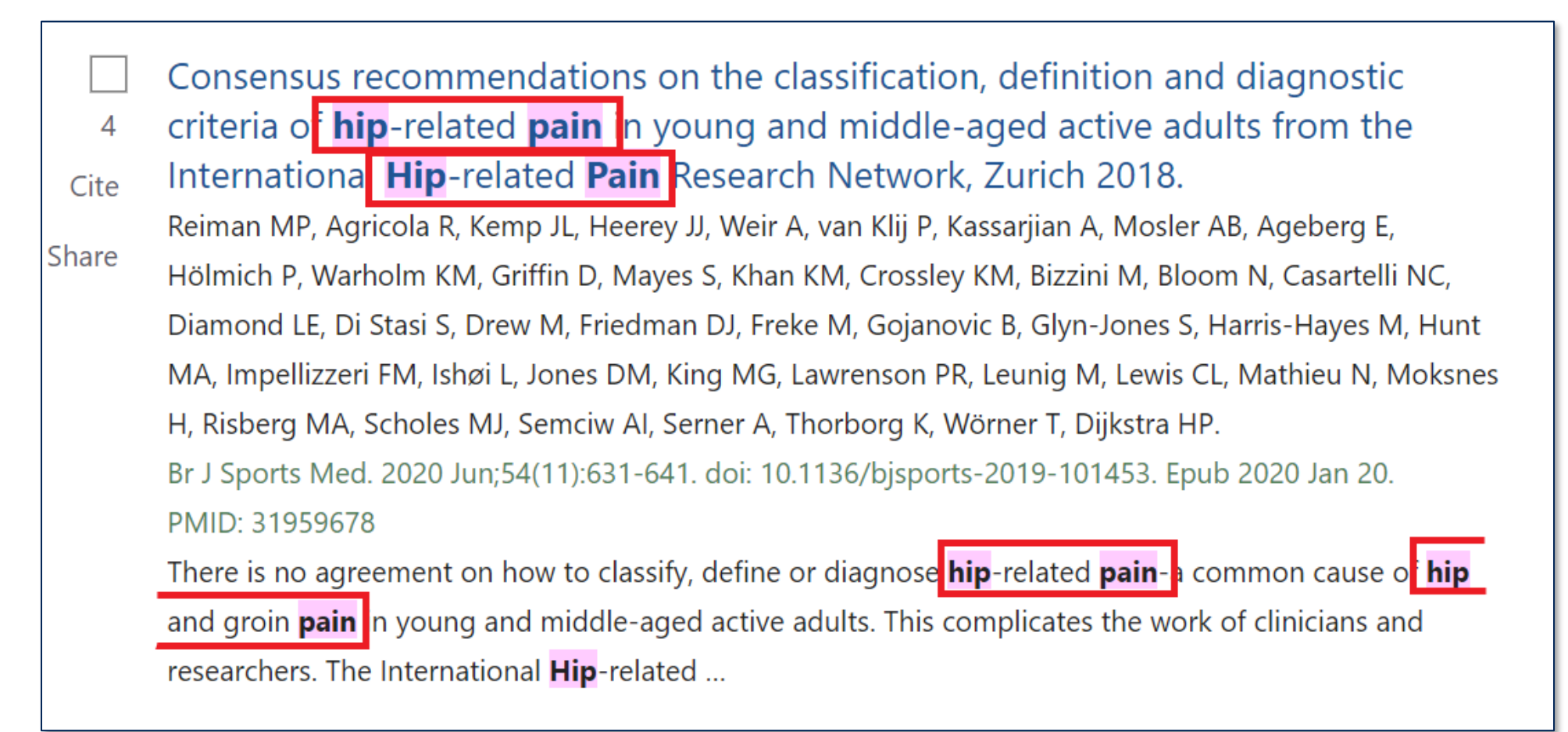

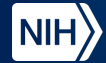

#### **Searching for citations where "hip" and "pain" appear in the Title/Abstract field with no more than 2 words between them (continued-3)**

- Effectiveness of Dry Needling Therapy or Pain, Hip Muscle Strength, and Physical Function in Patients With Hip Osteoarthritis: A Randomized Controlled Trial. 14
- Ceballos-Laita L, Jiménez-Del-Barrio S, Marín-Zurdo J, Moreno-Calvo A, Marín-Boné J, Albarova-Corral Cite MI, Estébanez-de-Miguel E.
- Share

Arch Phys Med Rehabil. 2021 May; 102(5): 959-966. doi: 10.1016/j.apmr. 2021.01.077. Epub 2021 Feb 7.

Clinical Trial. PMID: 33567336

OBJECTIVE: To investigate the short-term effects of dry needling (DN) on physical functior, pain, and hip muscle strength in patients with hip osteoarthritis (OA). ... The DN group showed within- and betweengroups large effect sizes (d>0.8). CONCLUSIONS: D ...

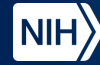

#### **Use N=0 to find citations with terms directly next to each other**

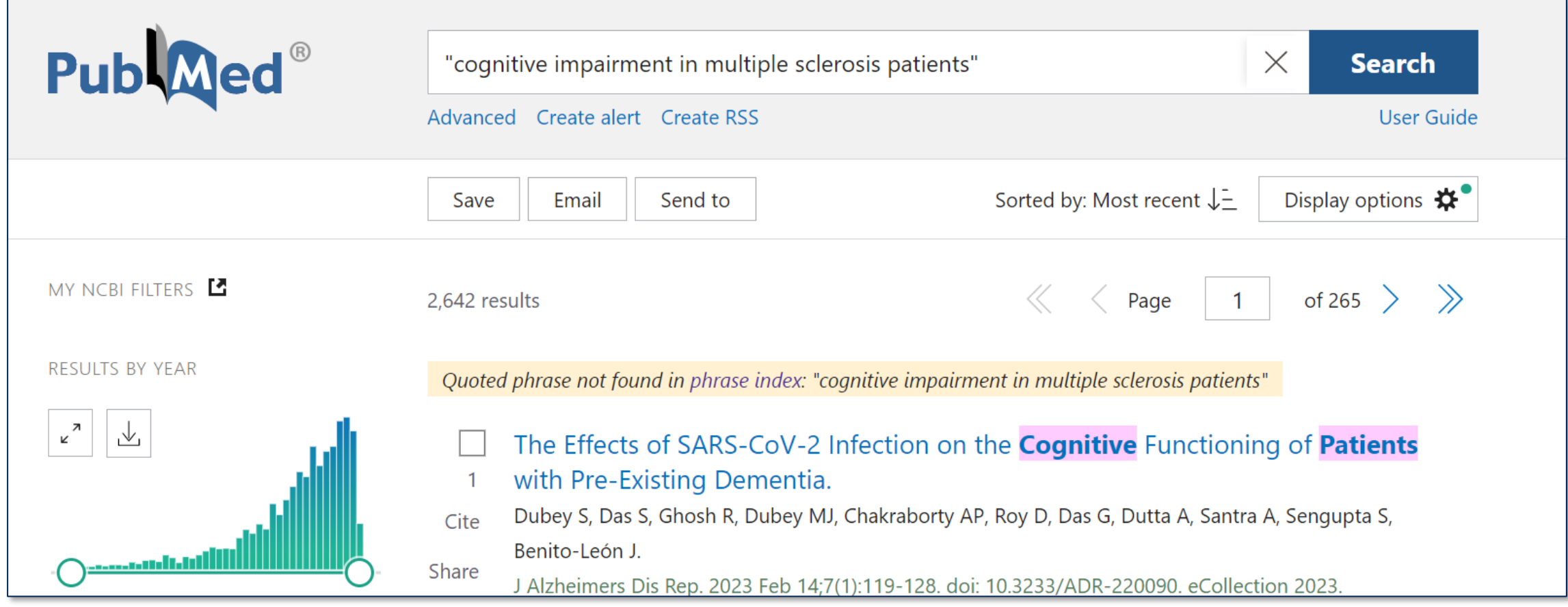

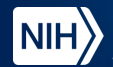

#### **Use N=0 to find citations with terms directly next to each other (continued-2)**

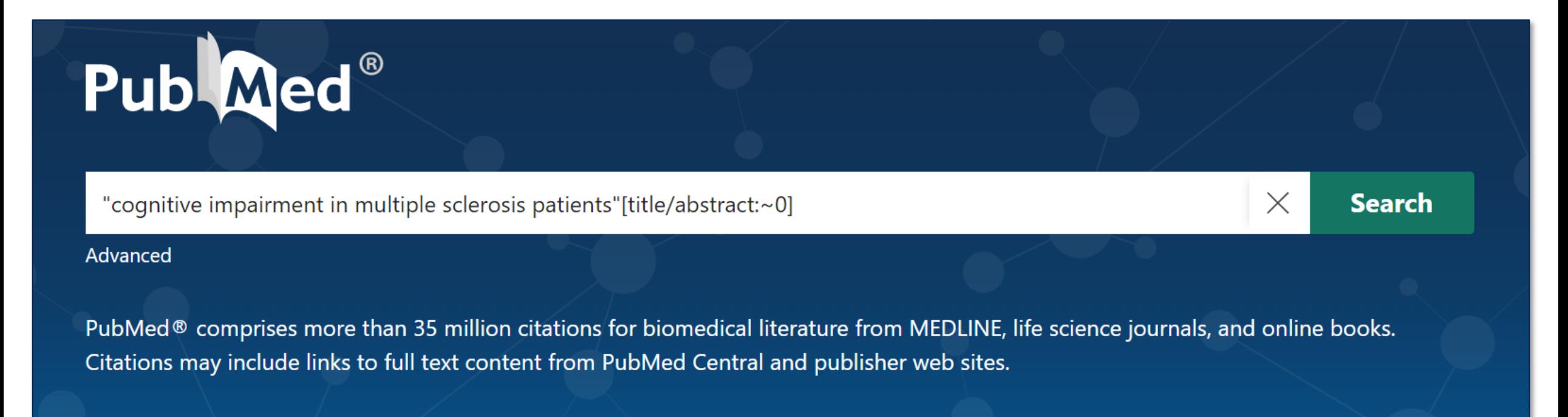

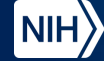

#### **Use N=0 to find citations with terms directly next to each other (continued-3)**

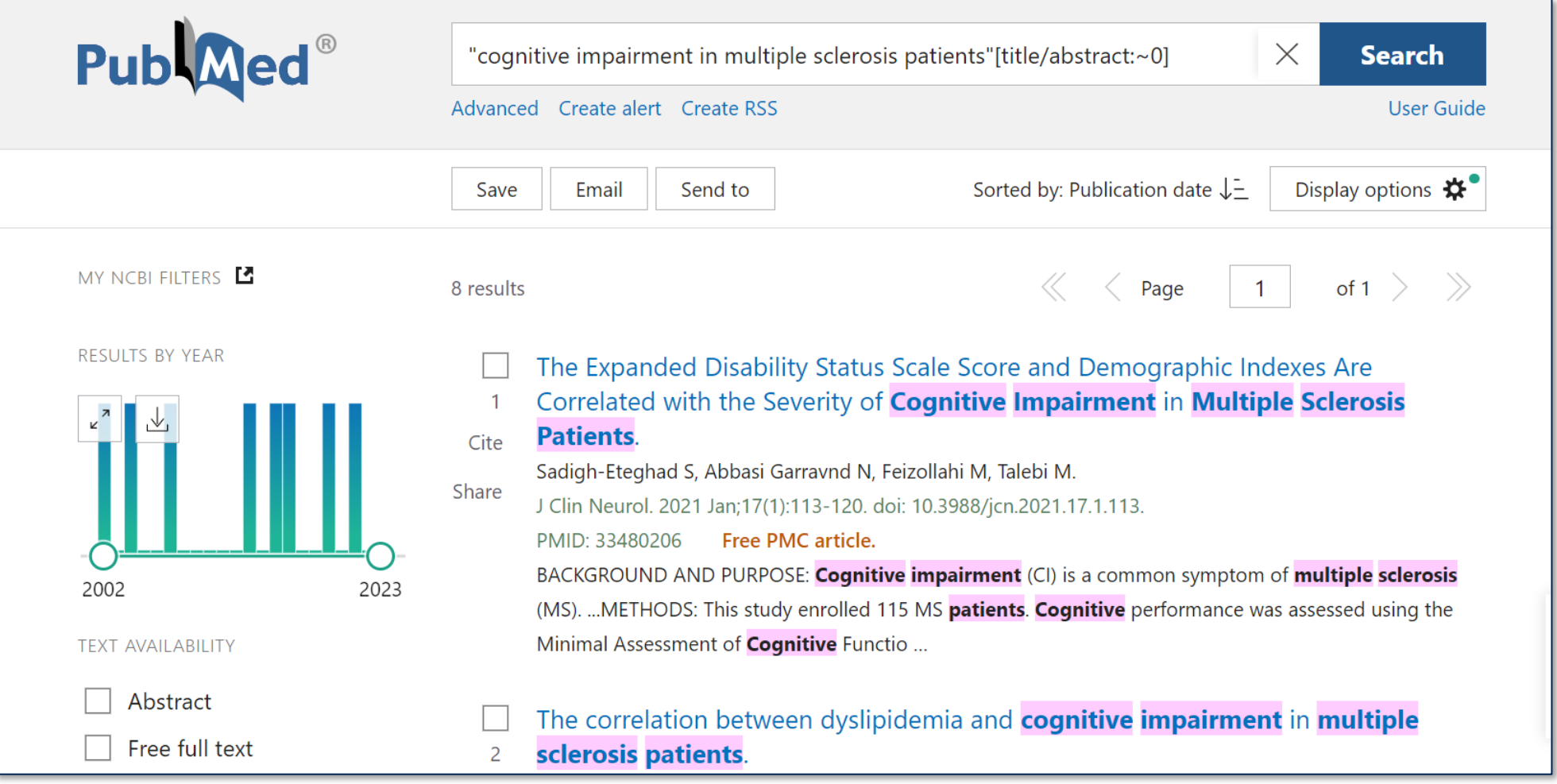

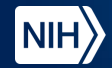

#### **Use N=0 to find citations with terms directly next to each other (continued-4)**

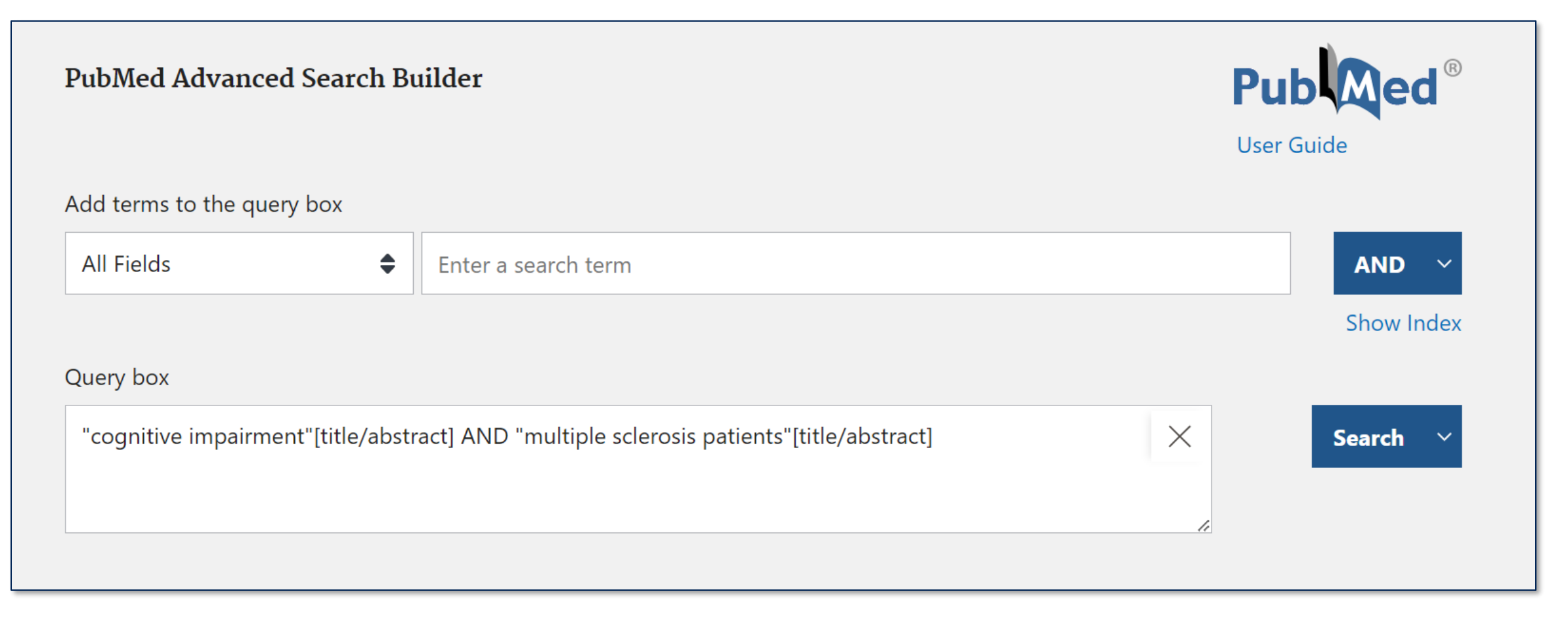

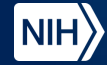

#### **Use N=0 to find citations with terms directly next to each other (continued-5)**

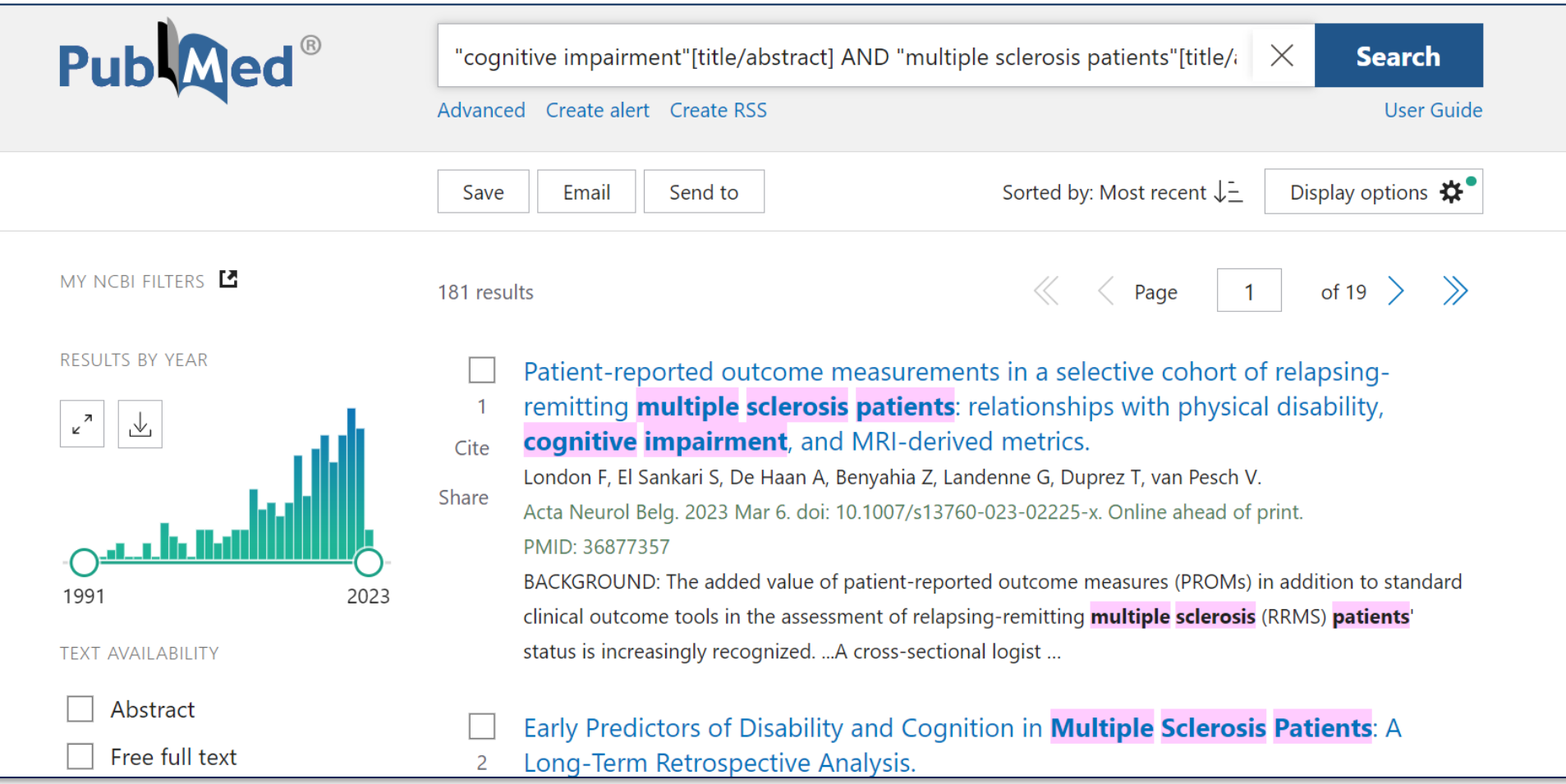

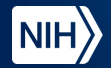

## **Getting Help with Proximity Searching**

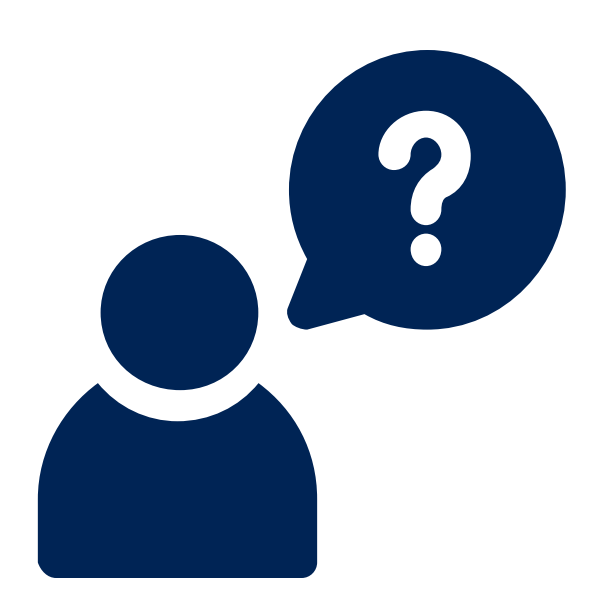

• **PubMed User Guide:**

**<https://pubmed.gov/help/#proximity-searching>**

- **Proximity Searching Tutorial: [https://www.nlm.nih.gov/oet/ed/pubmed/quicktours/](https://www.nlm.nih.gov/oet/ed/pubmed/quicktours/proximity/index.html) [proximity/index.html](https://www.nlm.nih.gov/oet/ed/pubmed/quicktours/proximity/index.html)**
- **Proximity Searching Technical Bulletin: [https://www.nlm.nih.gov/pubs/techbull/nd22/nd22\\_](https://www.nlm.nih.gov/pubs/techbull/nd22/nd22_pubmed_proximity_search_available.html) [pubmed\\_proximity\\_search\\_available.html](https://www.nlm.nih.gov/pubs/techbull/nd22/nd22_pubmed_proximity_search_available.html)**

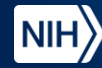

## **Write to the Help Desk**

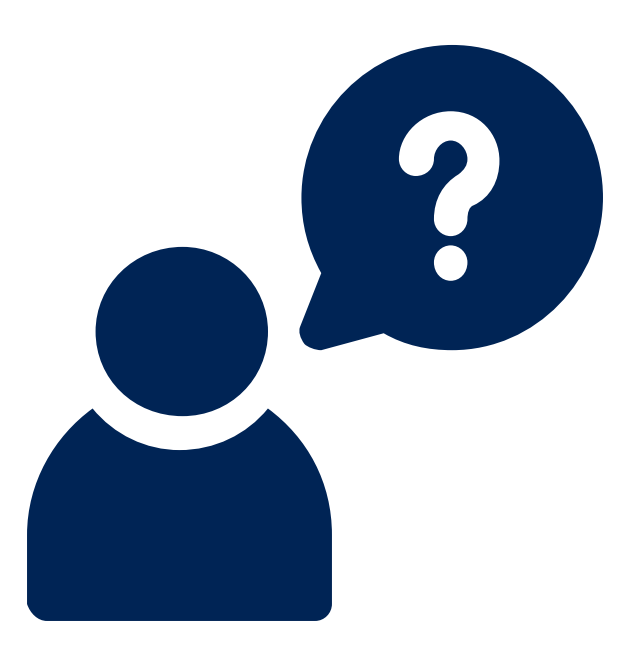

**Reach out to the NLM Help Desk with questions, feedback, and suggestions for the PubMed Team.**

**<https://support.nlm.nih.gov/>**

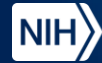

# **Questions?**

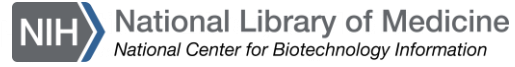